## **Obsah**

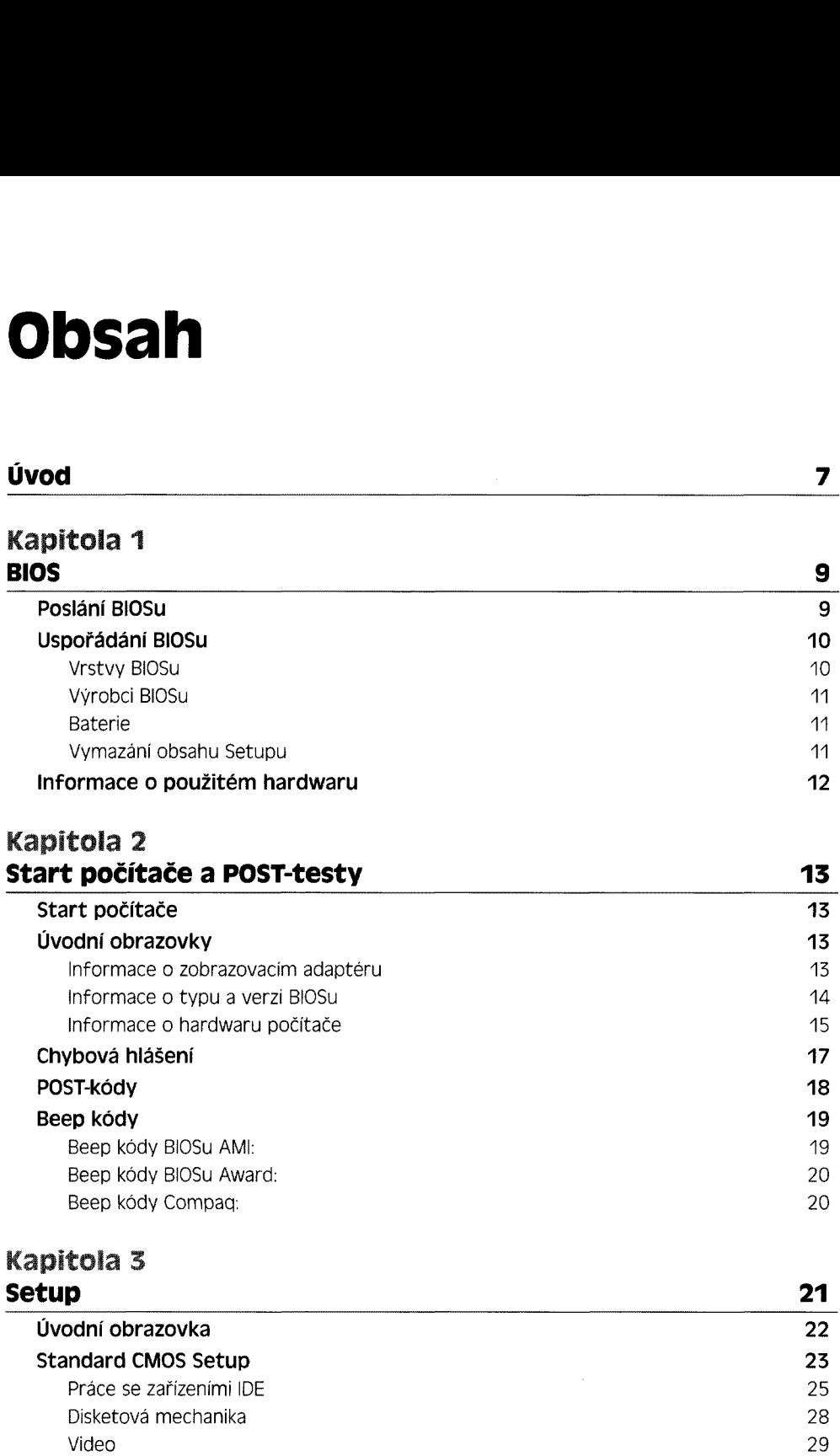

Video 29 - 2002 - 2003 - 2004 - 2005 - 2006 - 2007 - 2008 - 2008 - 2008 - 2008 - 2008 - 2008 - 2008 - 2008 - 2 Halt On – Reakce na POST-testy 29<br>Operační paměť 29 Operační paměť 29

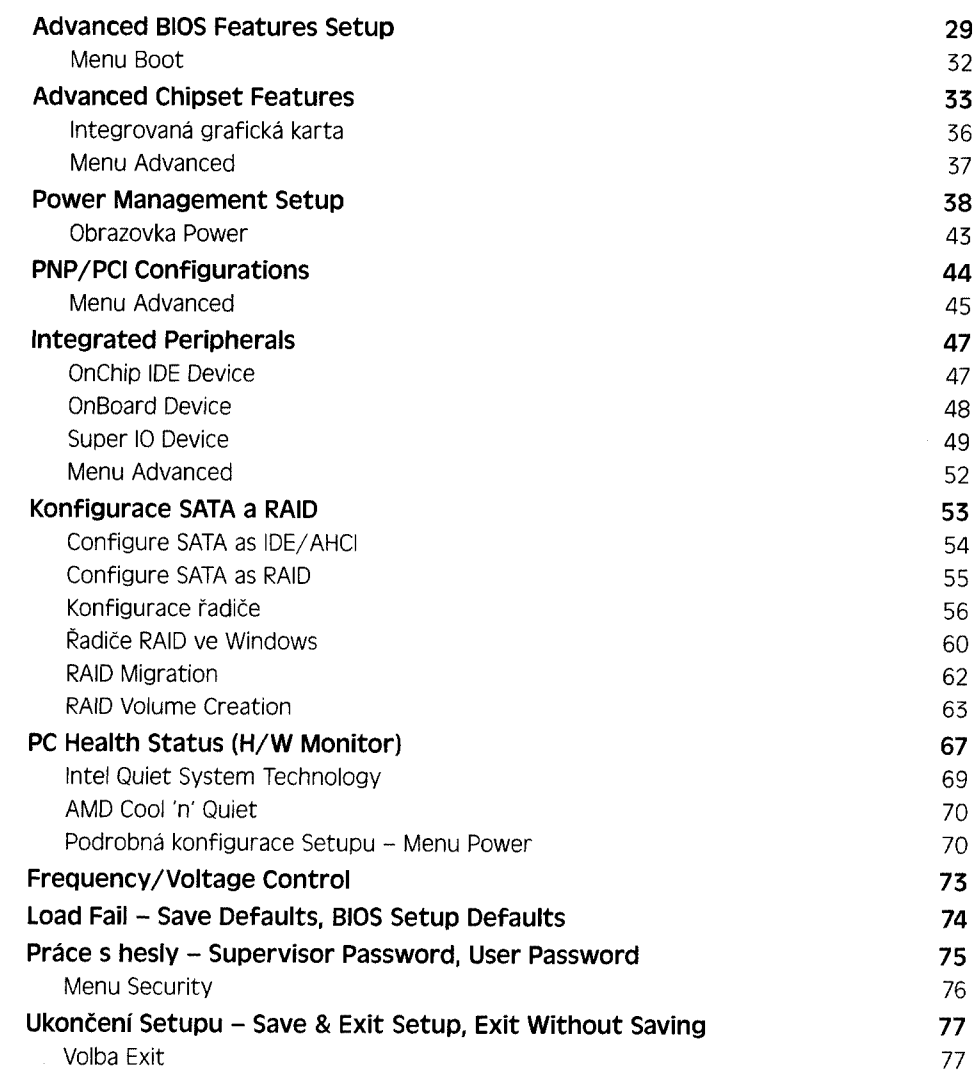

## Kapitola **4 upgrade (flash) biosu 79**

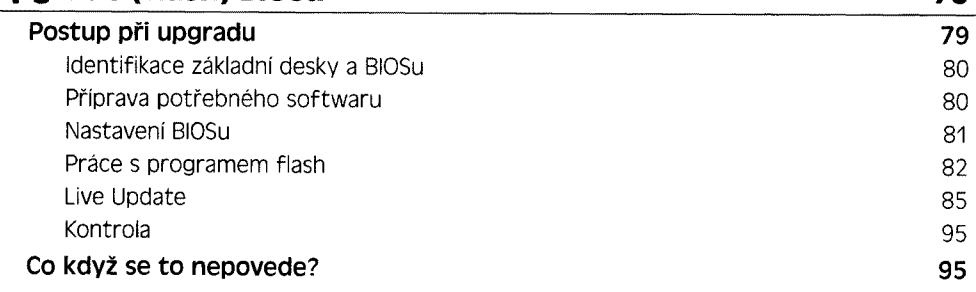

## **Kapitola 5**

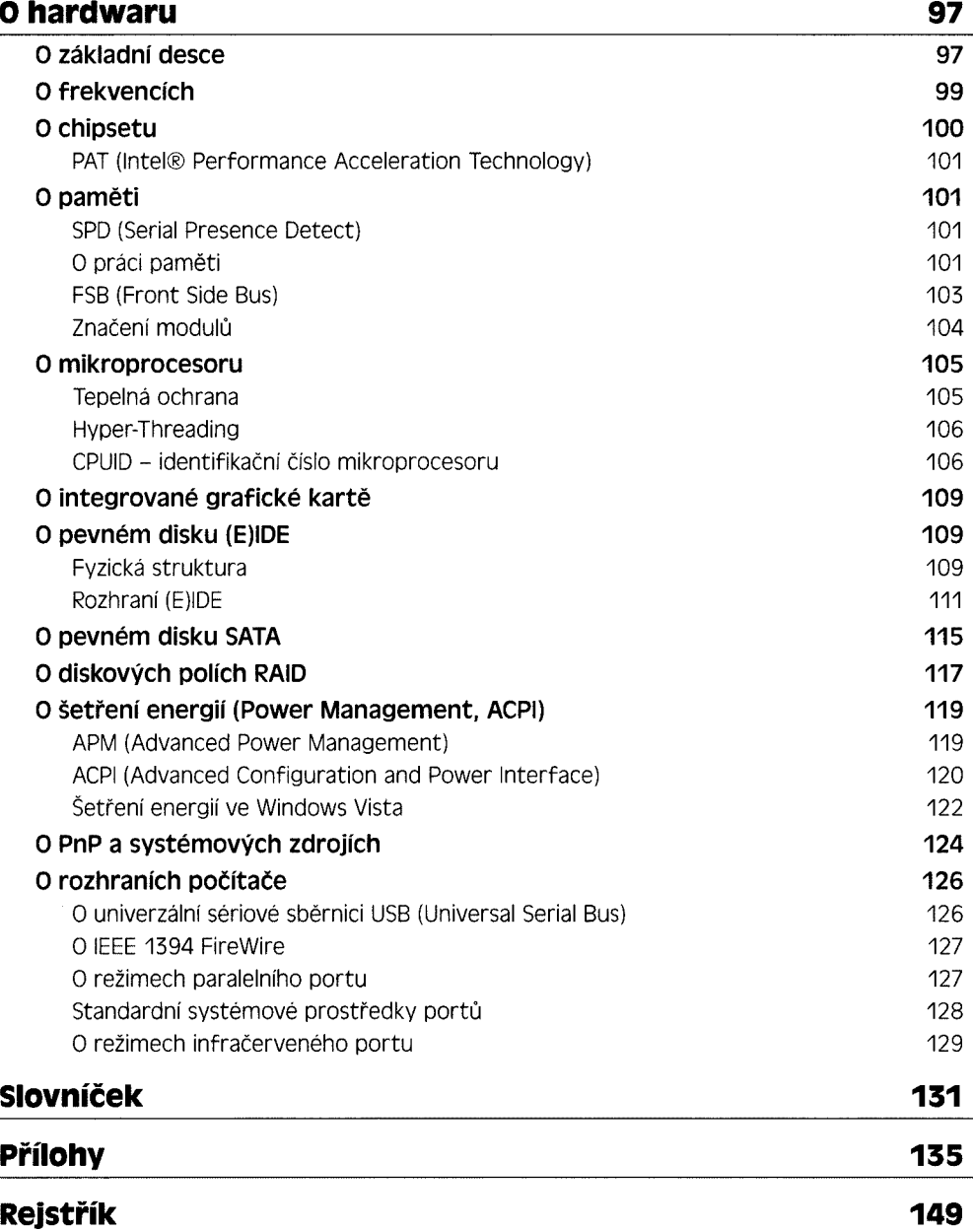